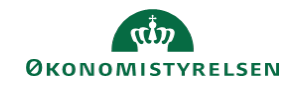

## **CAMPUS Miniguide: Se en konkret medarbejders gennemførte klasser**

Denne guide viser, hvordan du som leder kan se hvilke klasser, en medarbejder har gennemført.

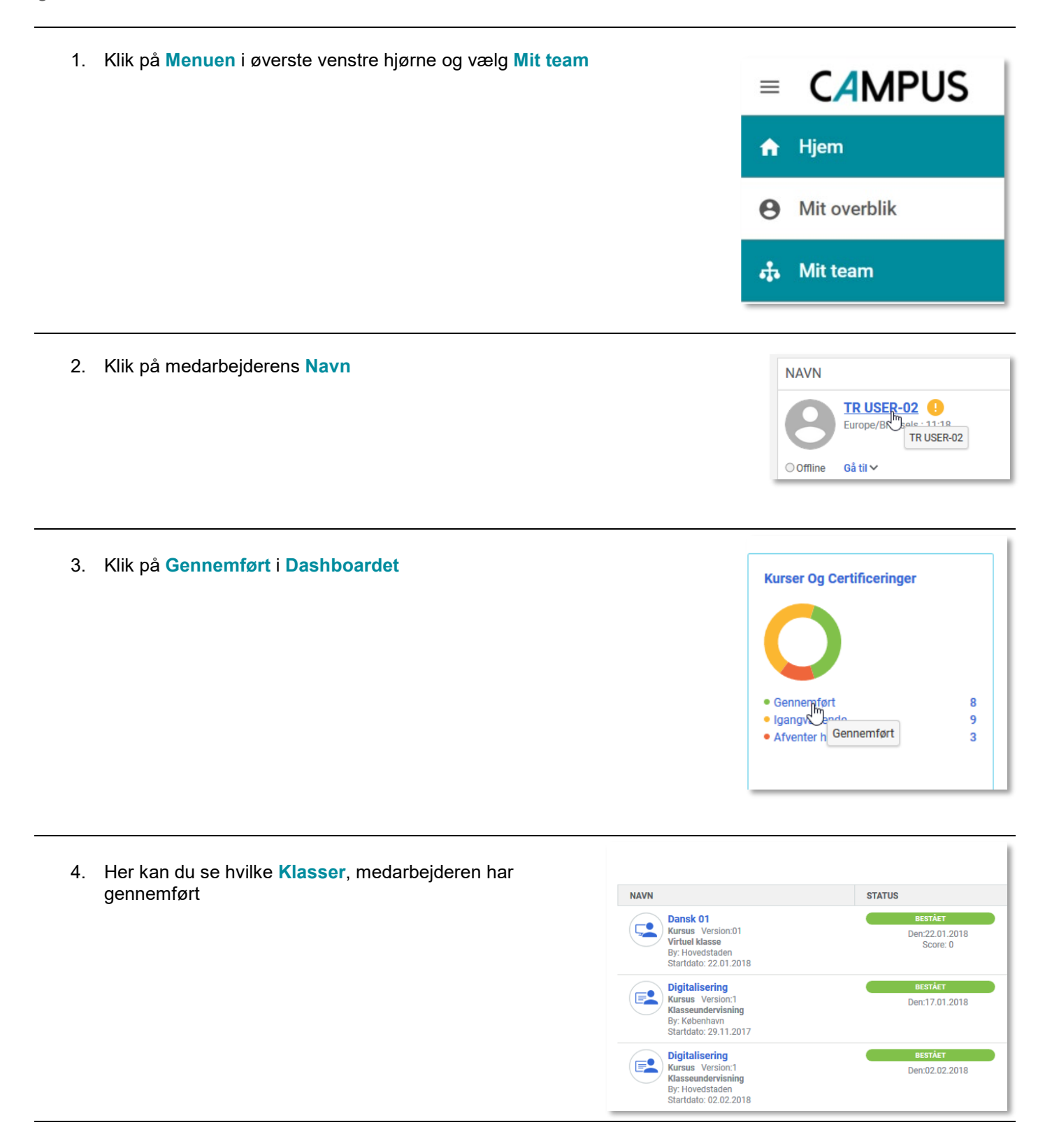